# Nature at home

### Experience the magic of Forest School from home!

## **Animal Simulations**

Animals are beautiful things to see, sepecially in the wild. But what if I told you, you could have **life sized** wild animals in your home right now? Follow the steps to create virtual reality animals which you can photograph and learn about!

Find a place you would like to simulate your One animal. It needs to be big enough for the real animal to fit, so it could be your kitchen table or perhaps in your garden.

Open your web browser on your phone and search for the animal you want. They don't have every animal, so see below for a list of the ones you can find!

Scroll down and find the 'View in 3D' button Three as shown opposite. Click this and away you go! Keep your camera still, pointing where you want the animal to appear. Take some photos!

Some questions to consider: Would your animal survive in your house? Do you think you would be safe if it were real? Which of the animals on the list are found in the UK naturally?

When you're finished research more about the animals.

#### Kit List

- A phone with a camera and an internet connection
- IOS 11+ or Android 7+

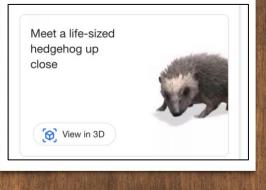

#### List of animals to try:

Step

TWO

Step

Alligator, Angler fish, Ball python, Brown bear, Cat, Cheetah, Deer, Dog, (bulldog, pomeranian, Labrador retriever, rottweiler, pug), Duck, Eagle, Emperor penguin, Giant panda, Goat, Hedgehog, Horse, Leopard, Lion, Macaw, Octopus, Raccoon, Shark, Shetland pony, snake, tiger, turtle, wolf.

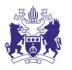

THE ROYAL BOROUGH OF KENSINGTON AND CHELSEA

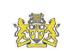

City of Westminster